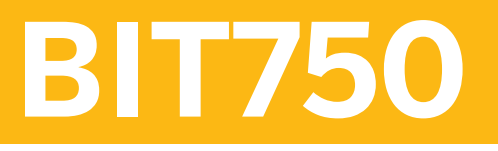

**SAP Application Interface Framework**

COURSE OUTLINE

Course Version: 03 Course Duration:

## **SAP Copyrights, Trademarks and Disclaimers**

© 2020 SAP SE or an SAP affiliate company. All rights reserved.

No part of this publication may be reproduced or transmitted in any form or for any purpose without the express permission of SAP SE or an SAP affiliate company.

SAP and other SAP products and services mentioned herein as well as their respective logos are trademarks or registered trademarks of SAP SE (or an SAP affiliate company) in Germany and other countries. Please see <http://global12.sap.com/corporate-en/legal/copyright/index.epx> for additional trademark information and notices.

Some software products marketed by SAP SE and its distributors contain proprietary software components of other software vendors.

National product specifications may vary.

This course may have been machine translated and may contain grammatical errors or inaccuracies.

These materials are provided by SAP SE or an SAP affiliate company for informational purposes only, without representation or warranty of any kind, and SAP SE or its affiliated companies shall not be liable for errors or omissions with respect to the materials. The only warranties for SAP SE or SAP affiliate company products and services are those that are set forth in the express warranty statements accompanying such products and services, if any. Nothing herein should be construed as constituting an additional warranty.

In particular, SAP SE or its affiliated companies have no obligation to pursue any course of business outlined in this document or any related presentation, or to develop or release any functionality mentioned therein. This document, or any related presentation, and SAP SE's or its affiliated companies' strategy and possible future developments, products, and/or platform directions and functionality are all subject to change and may be changed by SAP SE or its affiliated companies at any time for any reason without notice. The information in this document is not a commitment, promise, or legal obligation to deliver any material, code, or functionality. All forward-looking statements are subject to various risks and uncertainties that could cause actual results to differ materially from expectations. Readers are cautioned not to place undue reliance on these forward-looking statements, which speak only as of their dates, and they should not be relied upon in making purchasing decisions.

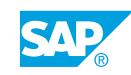

# **Typographic Conventions**

American English is the standard used in this handbook. The following typographic conventions are also used.

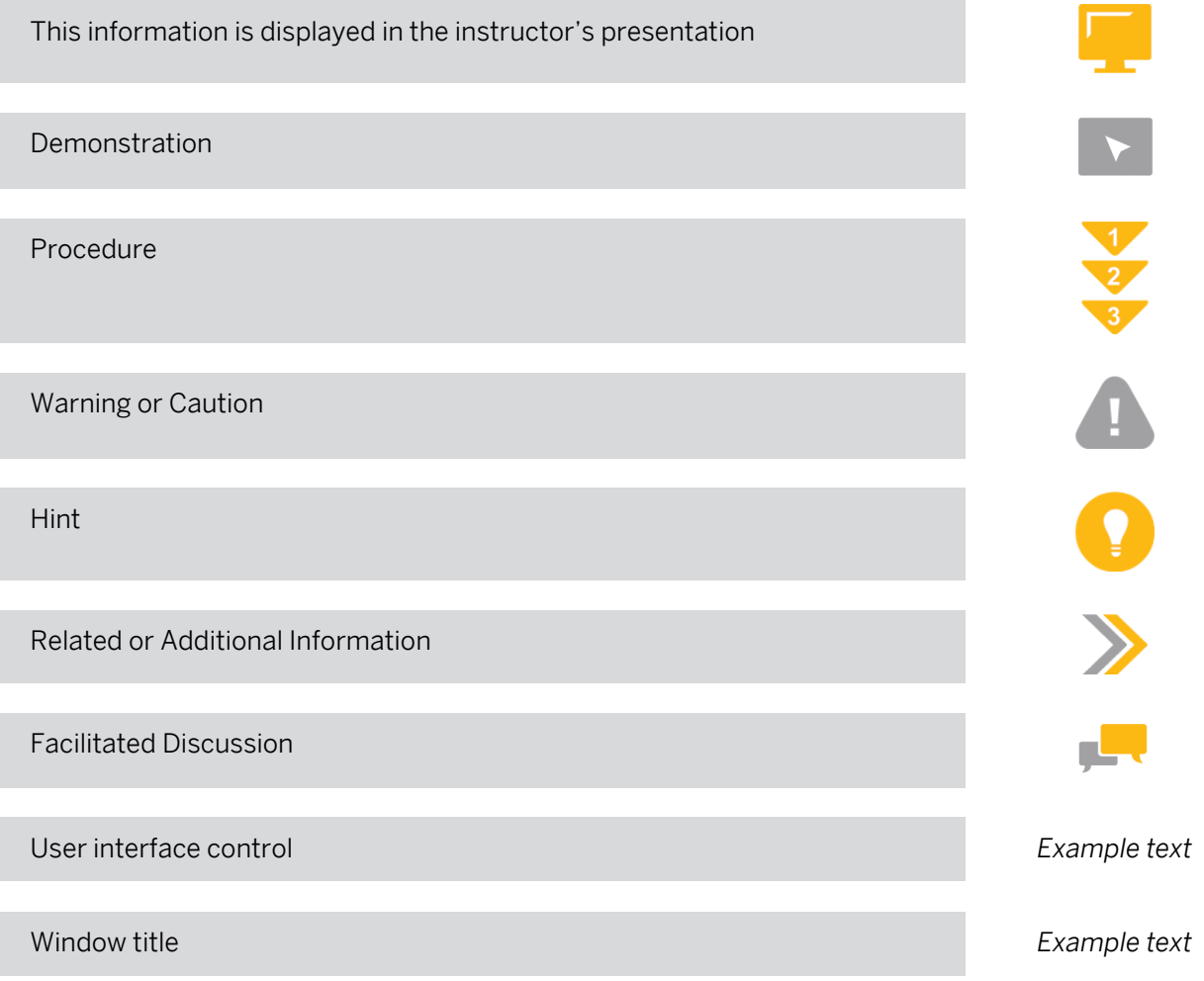

## **Contents**

#### [vii](#page-6-0) [Course Overview](#page-6-0)

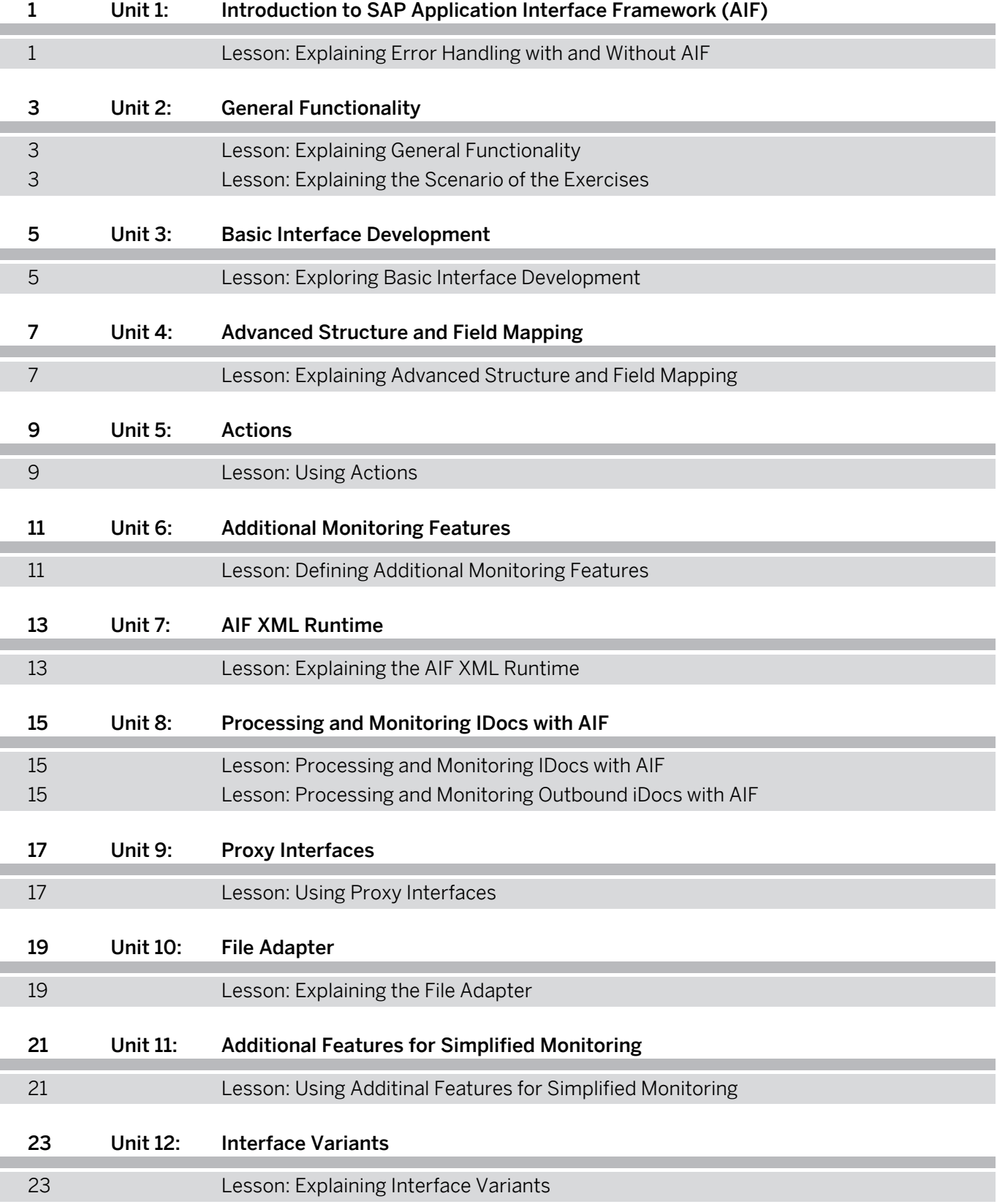

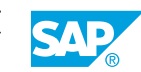

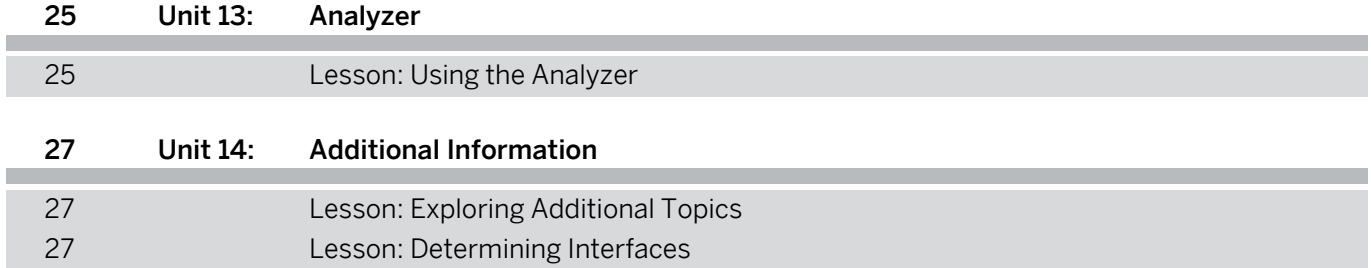

## <span id="page-6-0"></span>**Course Overview**

#### TARGET AUDIENCE

This course is intended for the following audiences:

- Application Consultant
- Development Consultant
- Technology Consultant
- Developer
- System Architect

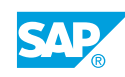

## <span id="page-8-0"></span>**UNIT 1 Introduction to SAP Application Interface Framework (AIF)**

## **Lesson 1: Explaining Error Handling with and Without AIF**

### Lesson Objectives

After completing this lesson, you will be able to:

• Explain error handling with and without AIF

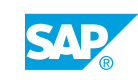

# <span id="page-10-0"></span>**UNIT 2 General Functionality**

### **Lesson 1: Explaining General Functionality**

#### Lesson Objectives

After completing this lesson, you will be able to:

• Explain general functionality

### **Lesson 2: Explaining the Scenario of the Exercises**

#### Lesson Objectives

After completing this lesson, you will be able to:

• Explain the scenario of the exercises

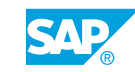

# <span id="page-12-0"></span>**UNIT 3 Basic Interface Development**

### **Lesson 1: Exploring Basic Interface Development**

### Lesson Objectives

After completing this lesson, you will be able to:

• Explore basic interface development

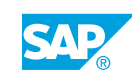

## <span id="page-14-0"></span>**UNIT 4 Advanced Structure and Field Mapping**

## **Lesson 1: Explaining Advanced Structure and Field Mapping**

### Lesson Objectives

After completing this lesson, you will be able to:

• Explain advanced structure and field mapping

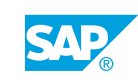

# <span id="page-16-0"></span>**UNIT 5 Actions**

## **Lesson 1: Using Actions**

### Lesson Objectives

After completing this lesson, you will be able to:

• Use actions

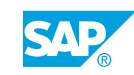

# <span id="page-18-0"></span>**UNIT 6 Additional Monitoring Features**

## **Lesson 1: Defining Additional Monitoring Features**

### Lesson Objectives

After completing this lesson, you will be able to:

• Define additional monitoring features

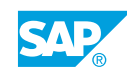

# <span id="page-20-0"></span>**UNIT 7 AIF XML Runtime**

## **Lesson 1: Explaining the AIF XML Runtime**

### Lesson Objectives

After completing this lesson, you will be able to:

• Explain the AIF XML runtime

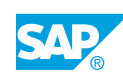

## <span id="page-22-0"></span>**UNIT 8 Processing and Monitoring IDocs with AIF**

### **Lesson 1: Processing and Monitoring IDocs with AIF**

### Lesson Objectives

After completing this lesson, you will be able to:

• Process and monitor IDocs with AIF

### **Lesson 2: Processing and Monitoring Outbound iDocs with AIF**

#### Lesson Objectives

After completing this lesson, you will be able to:

• Process and monitor outbound IDocs with AIF

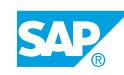

# <span id="page-24-0"></span>**UNIT 9 Proxy Interfaces**

## **Lesson 1: Using Proxy Interfaces**

### Lesson Objectives

After completing this lesson, you will be able to:

• Use proxy interfaces

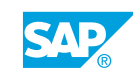

# <span id="page-26-0"></span>**UNIT 10 File Adapter**

## **Lesson 1: Explaining the File Adapter**

### Lesson Objectives

After completing this lesson, you will be able to:

• Explain the file adapter

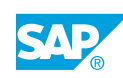

## <span id="page-28-0"></span>**UNIT 11 Additional Features for Simplified Monitoring**

## **Lesson 1: Using Additinal Features for Simplified Monitoring**

### Lesson Objectives

After completing this lesson, you will be able to:

• Use additional features for simplified monitoring

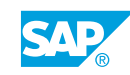

# <span id="page-30-0"></span>**UNIT 12 Interface Variants**

## **Lesson 1: Explaining Interface Variants**

### Lesson Objectives

After completing this lesson, you will be able to:

• Explain interface variants

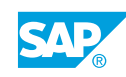

# <span id="page-32-0"></span>**UNIT 13 Analyzer**

## **Lesson 1: Using the Analyzer**

### Lesson Objectives

After completing this lesson, you will be able to:

• Use the analyzer

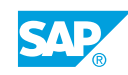

# <span id="page-34-0"></span>**UNIT 14 Additional Information**

## **Lesson 1: Exploring Additional Topics**

#### Lesson Objectives

After completing this lesson, you will be able to:

• Explore additional topics

### **Lesson 2: Determining Interfaces**

#### Lesson Objectives

After completing this lesson, you will be able to:

• Determine Interfaces

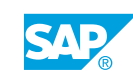